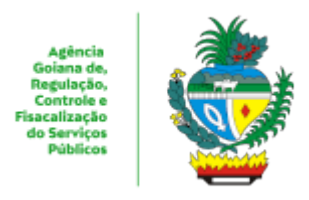

## ESTADO DE GOIÁS AGÊNCIA GOIANA DE REGULAÇÃO, CONTROLE E FISCALIZAÇÃO DE SERVIÇOS PÚBLICOS COORDENAÇÃO DE GESTÃO DE SISTEMAS DE TRANSPORTES

## **PLANILHA**

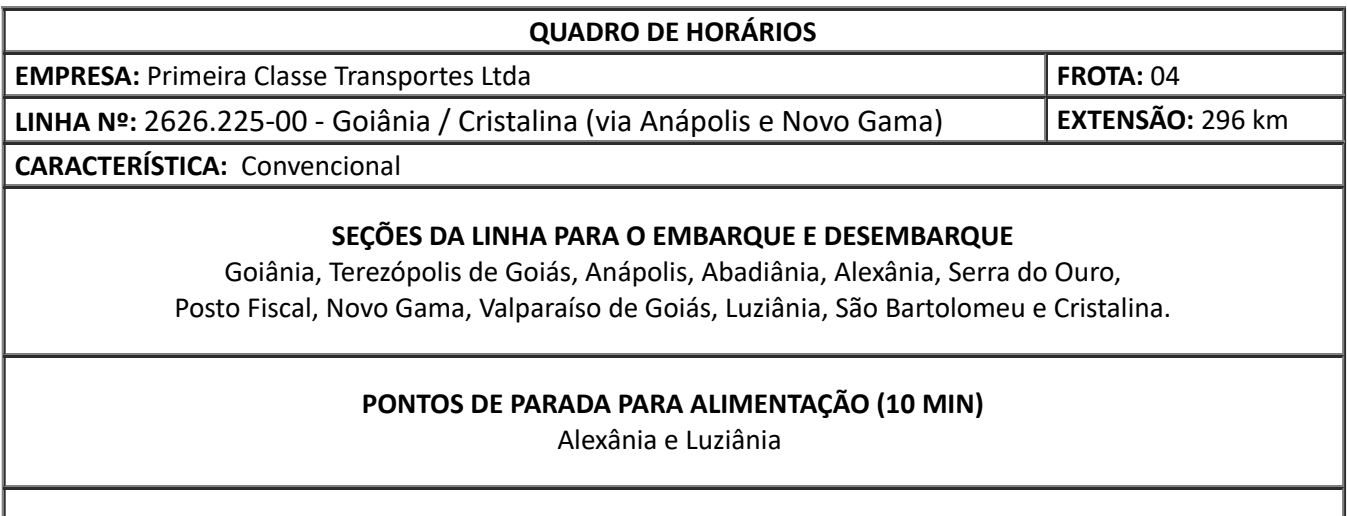

**HORÁRIOS DE PARTIDAS DE GOIÂNIA**

Diariamente: 7h, 10h30 e 14h

## **HORÁRIOS DE PARTIDAS DE CRISTALINA**

Diariamente: 6h30, 12h e 14h30

## **OBSERVAÇÕES**

I) Restrições de trechos: Não tem;

II) Linha autorizada por Termo de Autorização nº **225/2023**, de **25/09/23**, proc. nº 202300029001855 III) Quadro de horários autorizado pelo Despacho nº **490/2024- GET**, de **21/03/24**, proc. nº 202400029001162

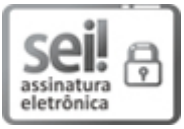

Documento assinado eletronicamente por **UEUBER BRAZ DE OLIVEIRA**, **Coordenador (a)**, em 21/03/2024, às 12:29, conforme art. 2º, § 2º, III, "b", da Lei 17.039/2010 e art. 3ºB, I, do Decreto nº 8.808/2016.

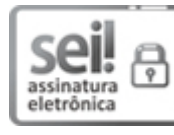

Documento assinado eletronicamente por **THIAGO NEPOMUCENO CARVALHO**, **Diretor (a)**, em 21/03/2024, às 12:58, conforme art. 2º, § 2º, III, "b", da Lei 17.039/2010 e art. 3ºB, I, do Decreto nº 8.808/2016.

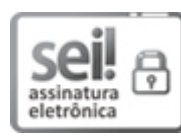

Documento assinado eletronicamente por **DELANO PADUA PACHECO**, **Gerente**, em 21/03/2024, às 14:35, conforme art. 2º, § 2º, III, "b", da Lei 17.039/2010 e art. 3ºB, I, do Decreto nº 8.808/2016.

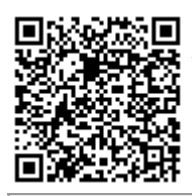

A autenticidade do documento pode ser conferida no site **[http://sei.go.gov.br/sei/controlador\\_externo.php?](http://sei.go.gov.br/sei/controlador_externo.php?acao=documento_conferir&id_orgao_acesso_externo=1&cv=58150102&crc=E10DE75C) [acao=documento\\_conferir&id\\_orgao\\_acesso\\_externo=1](http://sei.go.gov.br/sei/controlador_externo.php?acao=documento_conferir&id_orgao_acesso_externo=1&cv=58150102&crc=E10DE75C)** informando o código verificador **58150102** e o código CRC **E10DE75C**.

COORDENAÇÃO DE GESTÃO DE SISTEMAS DE TRANSPORTES AVENIDA GOIÁS 301, S/C - Bairro CENTRO - GOIANIA - GO - CEP 74005-010 - (62)3226- 6513.

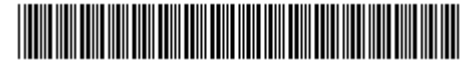

Referência: Processo nº 202400029001162 SEI 58150102

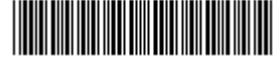